### **[Computertrade](https://computertrade.in/)** Learn more..

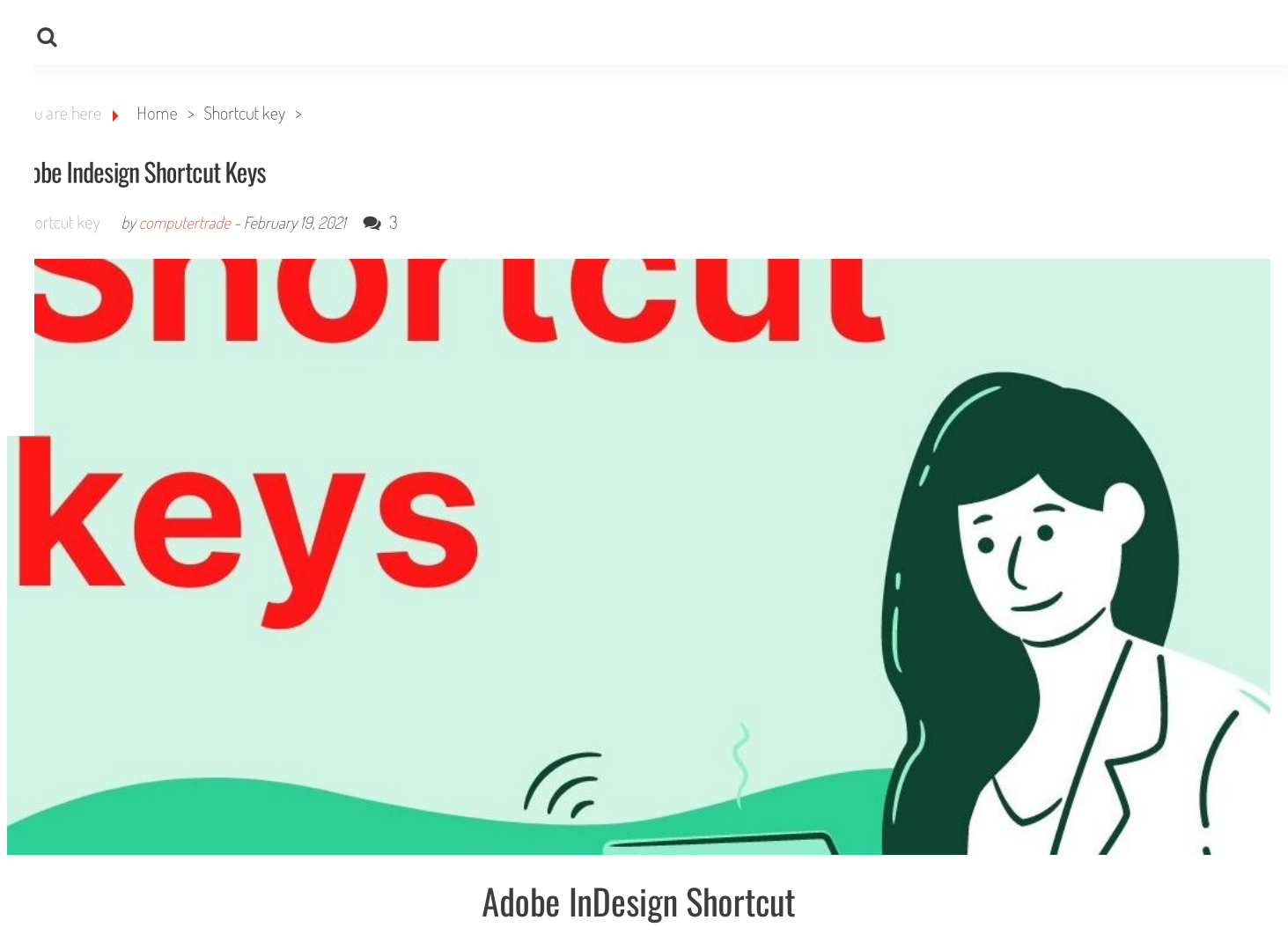

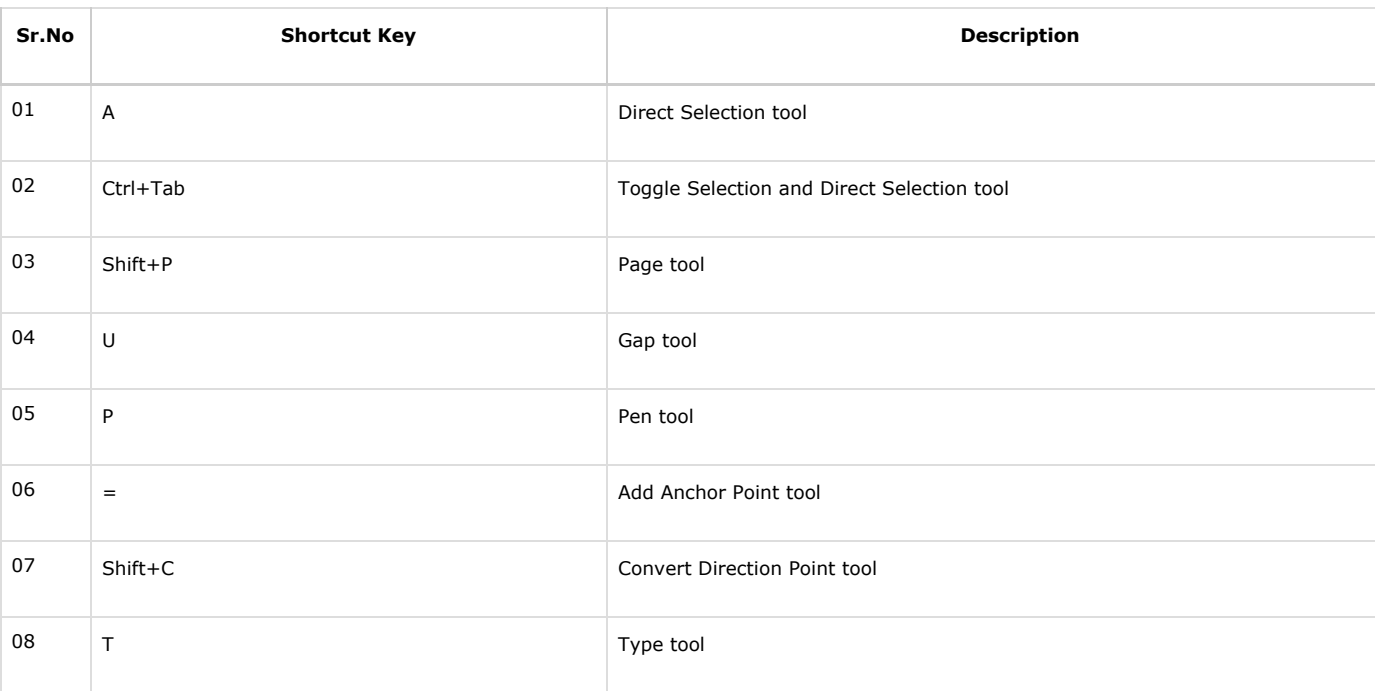

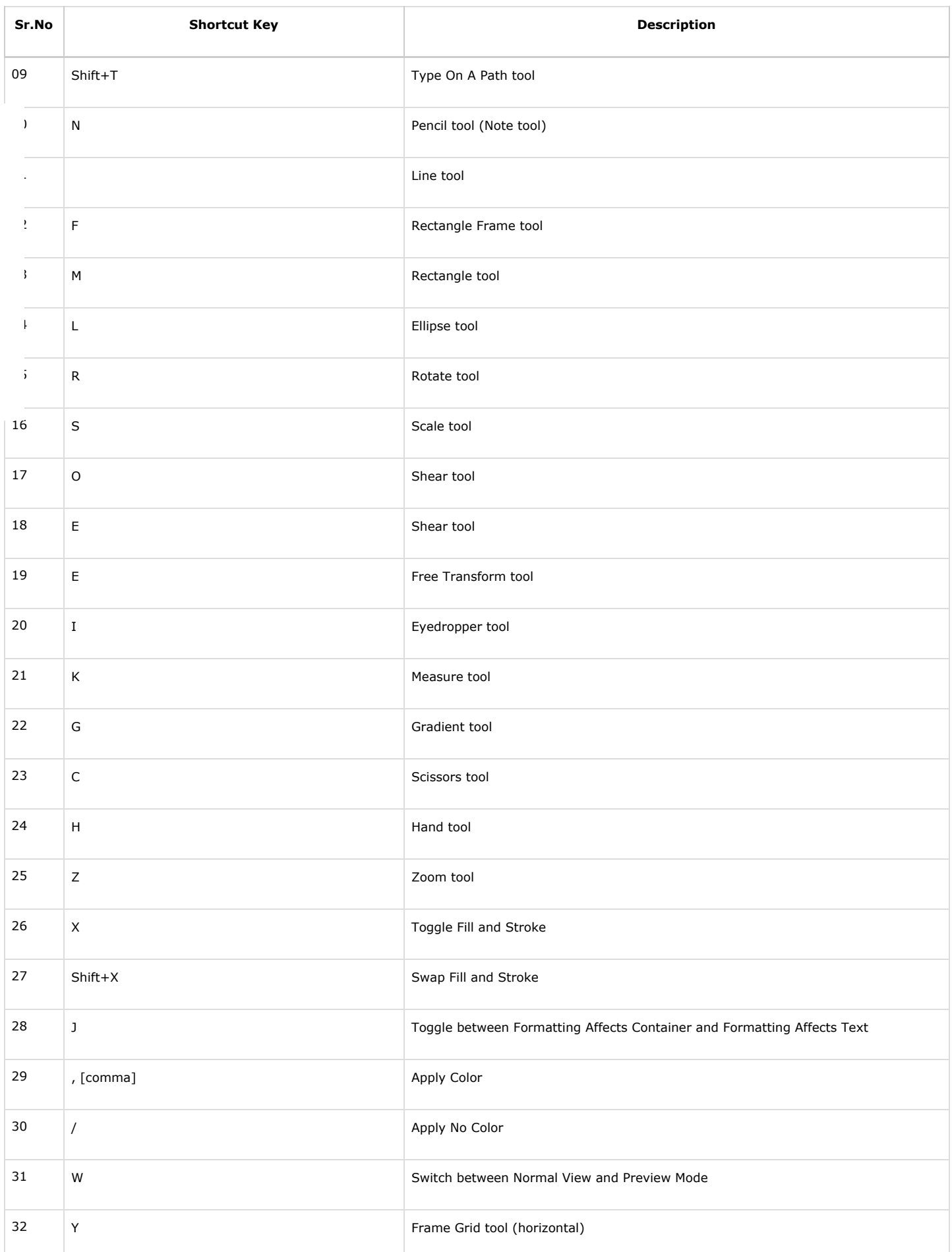

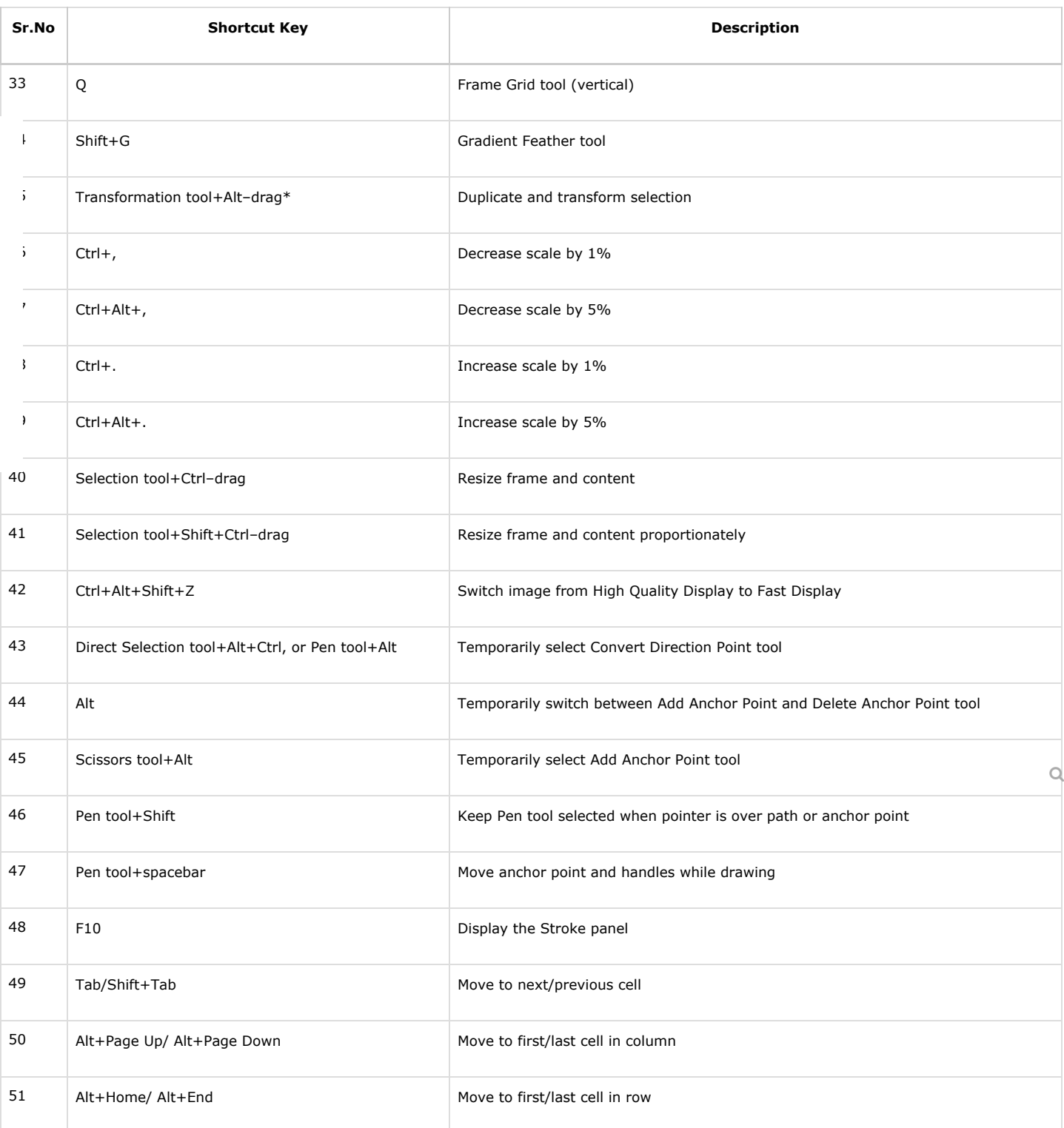

#### Top Questions Of Adobe Indesign

## FAQ Of Adobe indesign

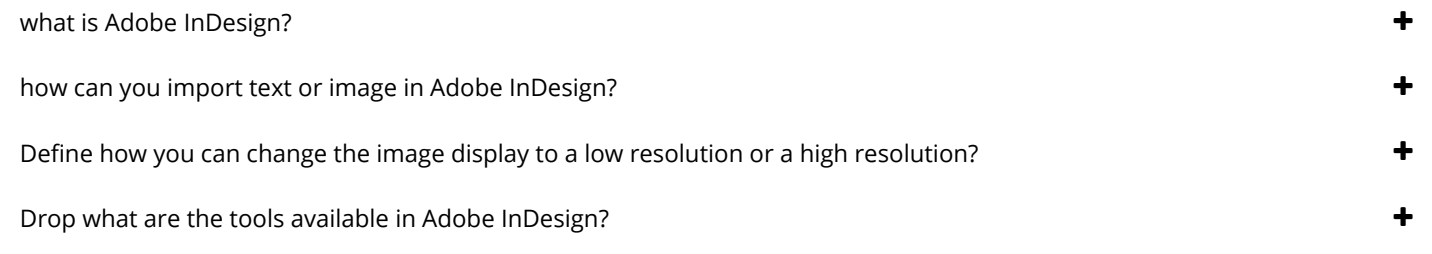

Spread the love

 $\bullet$  Tagged adobe indesign [shortcut](https://computertrade.in/tag/indesign-shortcut-keys/) keys adobe [indesign](https://computertrade.in/tag/best-adobe-indesign/) uses best adobe indesign explaine [adadobe](https://computertrade.in/tag/explaine-adadobe-indesign-shortcut-keys/) indesign shortcut keys indesign shortcut keys indesign shortcut keys indesign shortcut keys [keyboard](https://computertrade.in/tag/keyboard-adobe-indesign/) adobe indesign [shortcut](https://computertrade.in/tag/shortcut-keys-for-indesign/) keys for indesign [tutorials](https://computertrade.in/tag/tutorials-indesign/) indesign

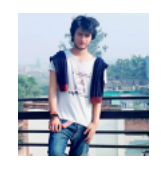

#### [Computertrade](https://computertrade.in/author/computertrade/)

Computertrade makes learning effective for you. Prepare for JEE Main, NEET, JEE Advanced, CBSE and other school exams.computertrade.in has been

[http://computertrade.in](https://computertrade.in/)

revious article be Reader X [Shortcut](https://computertrade.in/2021/02/adobe-reader-x-shortcut-key/) Key

#### houghts on "Adobe indesign shortcut keys"

<span id="page-3-1"></span><span id="page-3-0"></span>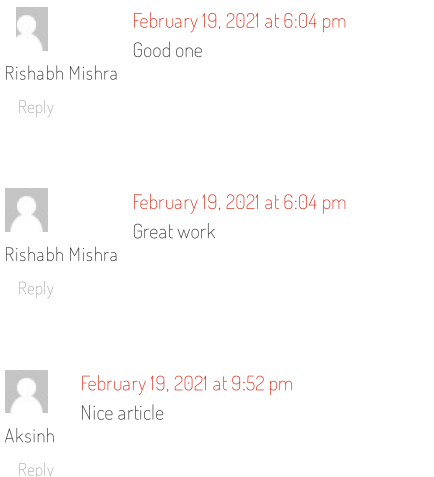

#### <span id="page-3-2"></span>Leave a Reply

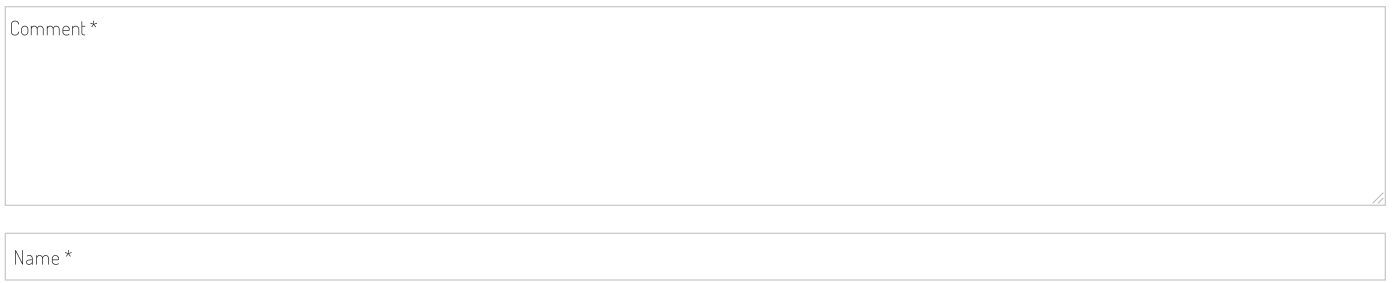

Email Address \*

Website

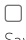

Save my name, email, and website in this browser for the next time I comment.

Post Comment

Search Content.... $\mathsf{Q}$ 

# **CATEGORIES**

Select Category  $\blacktriangleright$ 

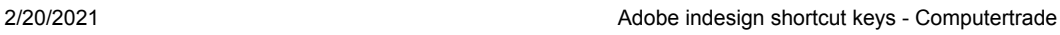

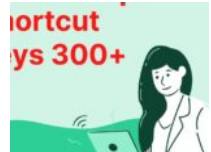

MS Powerpoint Shortcut Key| Microsoft Powerpoint [|Computertrade](https://computertrade.in/2021/02/ms-powerpoint-shortcut-key-microsoft-powerpoint-computertrade/) Posted on [February](https://computertrade.in/2021/02/ms-powerpoint-shortcut-key-microsoft-powerpoint-computertrade/) 3, 2021  $\blacktriangleright$  1

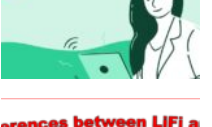

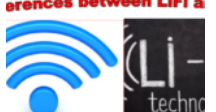

Top 10 Differences between LiFi and WiFi – [Computertrade](https://computertrade.in/2021/01/top-10-differences-between-lifi-and-wifi-computertrade/) Posted on January 19, 2021 **Q** 0 92년<br>een<br>92년

Memory Unit Explained full Details | [Computertrade](https://computertrade.in/2021/01/memory-unit-explained-full-details-computertrade/)

BRIEF COMPUTER HISTORY | [Computertrade](https://computertrade.in/2021/02/brief-computer-history-computertrade/)

Posted on [January](https://computertrade.in/2021/01/memory-unit-explained-full-details-computertrade/) 5, 2021  $\bullet$  0

Posted on February 1, 2021

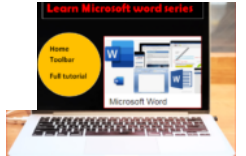

Learn Microsoft Word Beginner's Guide to Microsoft Word Home toolbar – [Computertrade](https://computertrade.in/2021/01/learn-microsoft-word-beginners-guide-to-microsoft-word-home-toolbar-computertrade/) Posted on January 12, 2021  $\bullet$  0

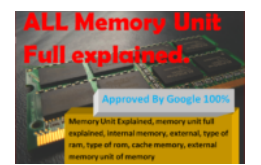

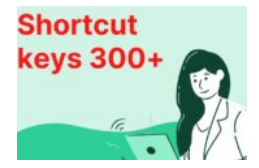

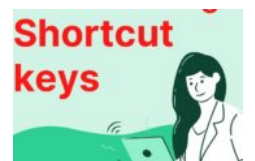

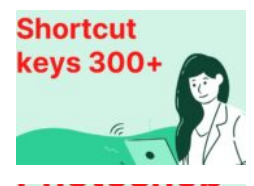

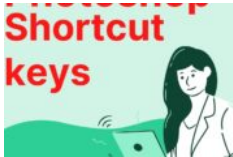

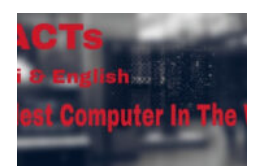

MS Excel Shortcut Key 500+ | Microsoft Excel | [Computertrade](https://computertrade.in/2021/01/ms-excel-shortcut-key-500-microsoft-excel-computertrade/) Posted on [January](https://computertrade.in/2021/01/ms-excel-shortcut-key-500-microsoft-excel-computertrade/) 28, 2021

Adobe [indesign](https://computertrade.in/2021/02/adobe-indesign-shortcut-keys/) shortcut keys

Posted on February 19, 2021  $\blacktriangleright$  3

MS Outlook Shortcut [Key,Microsoft](https://computertrade.in/2021/02/ms-outlook-shortcut-key/) Outlook Posted on February 13, 2021

Photoshop Shortcut Keys, [Computertrade](https://computertrade.in/2021/02/photoshop-shortcut-keys/) Posted on February 10, 2021  $\blacktriangleright$  0

Facts Of 10 Oldest [Computer](https://computertrade.in/2021/02/facts-of-10-oldest-computer-in-the-world/) In The World Posted on February 15, 2021  $\blacktriangleright$  0